## Download Photoshop 2020 Trial !!HOT!!

Installing Adobe Photoshop is easy and simple. First, you'll need to download and install the Adobe Photoshop software on your computer. Then, you need to locate the installation.exe file and run it. Once the installation is complete, you need to locate the patch file and copy it to your computer. The patch file is usually available online, and it is used to unlock the full version of the software. Once the patch file is copied, you need to run it and follow the instructions on the screen. After the patching process is complete, you will have a fully functional version of the software on your computer. To make sure that the software is running properly, you should check the version number to ensure that the crack was successful. And that's it -you have now successfully installed and cracked Adobe Photoshop!

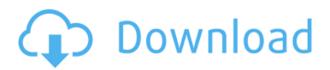

What if you're making animated GIF images for your favorite social network, but you can't quite get the size right? rrfeatures has a solution. The free software is very similar to the Greensock tools we've seen before but in a completely new package. You can put panels together like a Jigsaw puzzle and then randomize them when you're done. There's also a fairly simple to use effect. You'll drag and drop items so they and new, random panels take over the interface with a random distribution of shapes and colors. At the end, you can switch to a Snow Leopard-like interface and pull out all the individual panels to make things look even more random. From the moment I first saw the iPad Pro, I wanted it for my photography projects. Unfortunately, it was Apple's decision to go with the 12.9 MP form factor, despite its lower true resolution (216 x 144 versus 8.6 MP). And I think the compromises were the 16:9 aspect ratio, 3:2 crop and 2-megapixel crop on the iPad Pro compared to its 5 MP resolution on 9.7-inch iPad Air 2. I decided to jump on the Instant Pot bandwagon for a few reasons: I wanted to make omelets and cheeseburgers fast, while still enjoying my culinary creations. I wanted to have those baked goods to go on the go, while also cutting out the fat and calories. I wanted to become a barista. I decided that I would give the Instant Pot an opportunity to help me with bacon and then eggs. I decided to slowly build up a kebab, so to speak, to see where that took me, starting with chicken tenders and followed by a bison strip steak.

## Adobe Photoshop 2020 Download Free Registration Code License Code & Keygen 2022

To undo, simply press CTRL+Z. This is the first thing you're going to learn and many people that are brand new to Photoshop think this is the undo key. However it's not. It's usually found under the EDIT menu. Why is this important? Undoing is the first thing you're going to think of when planning an edit to an image because you might as well first undo it and start over. Because this can be a really long process, it's best to save the file before you do it. This way you can come back, save the file and apply only the parts you want to make changes to. When you do this, you're saving your file each time you save it and once you're done, it's not going to be changed until you close the image. Photoshop Camera is designed to understand when it's best (and when it's not) to use photography to further the art of storytelling. Just like we do with other forms of creative work, we start with the power of science and data. We know that great photos depend on great lighting and consistent styles to stand out from other images. Together, we can build a custom portfolio of content that perfectly represents the art in the subjects and styles that you love. Or, we can gather an array of similar images to come up with a set of high-quality options that best capture your subject. There are a number of tools in Photoshop to help colour-saturated images. especially photographers looking to work with vibrant colours. There are several reasons why you would want to work in the Saturation palette. When applied to a photo, the highlights in the Saturation palette will help maintain the original headroom of highlights. This particular colour range is called the Tapalette region (Web, Saturation, Tapalette), and for a more detailed talk about the Tapalette region, you can sign up for my 3D & Dimension webinar "Separating an Image into Its Parts: A Useful Tool for Depth, Saturation, and Tint." Saturation levels are configured to values between 0 and 100%, e3d0a04c9c

## Adobe Photoshop 2020 Download free Keygen Full Version Hack {{ lAtest release }} 2023

Photoshop is a leading creative application designed for professional artists, designers, photographers and other creative professionals to enhance, edit, compose and complete images, documents and web graphics. With over 250 million users worldwide, Photoshop helps make your ideas and dreams a reality. If you are interested in text design, Illustrator has you covered. It has many tools to add the finishing touches to your designs. It provides an all-in-one platform, so that link between the design and art work are seamless. Design elements and clip art are also super easy to find, but as good as Photoshop Elements is it still doesn't have all of the features that Photoshop does. Jun. 5, 2017 Multi-Version System - Adobe Photoshop has added the ability to manage multiple versions of Photoshop files. In order to open the old version, you need to provide a reference number you created for the older version. (Note: this feature is in Photoshop CC) In Photoshop, a folder is for all the "master" (or previous versions) of all your files. So, if you initially save the file in Photoshop, you can then convert it to PSD (PSD is the Photoshop Prepress standard file format) and you can even change the PSP file format and continue to open it in that format. However, once again, keep in mind, this can only be applied for PSD files that are opened from within Photoshop. Get a fast, safe, and reliable search in Photoshop. Skip Search gets you to where you want in your image faster. Easily tag vectors, raster, and objects in your image, and lightweight, asset-focused metadata. Edit and transform your images fast and without thinking about the details. Access to your assets seamlessly in the cloud, and easily share your creative ideas with anyone without dependency on Adobe Creative Cloud. With Lightroom, find who created your assets. In case of loss or downtime, you can access your imagery from anywhere. And, you get all of that on both macOS and Windows platforms using the same application—it's an Adobe solution that's compatible with Creative Cloud. Only one subscription for the Lightroom application, the same Photoshop CC or Lightroom CC full CC subscription.

photoshop presets free download 2020 how do i download photoshop 2020 photoshop 2020 iso download photographic toning gradients photoshop 2020 download adobe photoshop cc 2020 download getpcsofts direct download photoshop 2020 download photoshop brushes on ipad download photoshop 2020 (version 21.1.2) photoshop 2020 download full version download photoshop for ipad pro

HDR (High-dynamic-range) photography requires you to see it in color. You can fix this by choosing a bright and colorful spot, which

will appear sharp on a white. You can try with the toned spot tool to discover if it will work on your image. If not, you can use a mask to correct it. You can be sure that Photoshop is an excellent tool for photo editing, especially for graphic designers because of the huge variety of tools specifically designed to take care of whatever problem you may face. Rediscover and use the many tools you may have missed in previous versions of Photoshop. If you are a beginner, Adobe Photoshop Elements 2019 makes it easier than ever to enjoy the many effects Photoshop has to offer. Copy, merge, and drag various types of elements to create a completely customized and personal image, all the way from the Elements level. You can even convert text from other formats to vectors One of the newest features in Photoshop CC 2019 originates from Illumian Labs, a set of design-related tools that are built into the latest version of Photoshop CC. All of these tools aim to help you get more out of your photos and the world around you. A wide range of **Photoshop Download** tutorials makes it possible to experience all the tools in the latest edition of Adobe's flagship product. You can also visit YouTube for a few free tutorials. Adobe Photoshop Creative Cloud CC 2019 is the best choice for almost everyone who needs to create or edit photos, images, art, and comics. The attractive interface, easy-to-learn features, and convenient settings provide you with the best tools for your project. Editing a digital photo with the help of an image editing program can be intimidating and time-consuming. That's where Adobe Photoshop turns out to be a boon.

Adobe Photoshop is one of the best photo editing tools out there. It has granted thousands of designers, photographers and others untold hours of editing entertainment. This powerful tool can easily create brushes, filters, and stroke tools. You can use it to correct or retouch an image, remove blemishes, blur the background, remove shadows from an object, correct exposure, add visual effects, remove unwanted objects and backgrounds, add subtle textures, adjust color and more. It is an amazing tool for both professional and amateur photographers. Adobe Photoshop is a powerful tool for creating professional images. It gives you the means to create high-quality images, add graphical enhancements to photos, remove unwanted items from images, create advanced effects, do complicated image compositing, and more. Adobe Photoshop is perhaps the most popular photo editing software available, and with good reason. It offers powerful tools for both professional and amateur photographers. You can use Adobe Photoshop to retouch, alter, composite, self-print, crop, collage, crop, retouch, enhance, remove unwanted objects, add and remove color, adjust contrast and exposure, apply lens correction, add text, change saturation, apply adjustments to contrast, light, color management, sharpening, toning, and edit and organize files. This is one of the most popular photo editing software available. With over 10 million copies sold, Photoshop is the best professional photo editing software available. While Photoshop does have a few limits as a free program, it's still a great tool for enhancing your photographs beyond what any other editing software can produce.

 $\underline{https://zeno.fm/radio/quickbooks-enterprise-advanced-inventory-crac} \ \underline{k}$ 

 $\frac{https://zeno.fm/radio/visible-body-3d-human-anatomy-atlas-for-windows-crack-screenl}{}$ 

https://zeno.fm/radio/shree-lipi-7-1-software-free-download

https://zeno.fm/radio/pes-2013-reg-download-64-bit

https://zeno.fm/radio/matlab-2010b-crack-lic-standalone-dat

 $\underline{https://zeno.fm/radio/pokemon-battle-revolution-all-pokemon-save-fil}$ 

<u>e</u>

https://zeno.fm/radio/huawei-hisilicon-firmware-writer https://zeno.fm/radio/driver-tally-t5040-for-windows-10-64bit-88 https://zeno.fm/radio/partituras-cantata-experiencia-com-deus-zip https://zeno.fm/radio/modern-control-engineering-d-roy-choudhary-pdf-free-13

https://zeno.fm/radio/windows-server-2012-termsrv-dll-53 https://zeno.fm/radio/pleaseenteryouractivationkey7554 https://zeno.fm/radio/campbell-walsh-urologia-9-edicion-pdf-descarg ar

https://zeno.fm/radio/rainbow-six-siege-multiplayer-crack

Top our team with the latest version of Photoshop. This version lets you change the color of a background and the color for the text, gives you many filters, edit and connect images in an easy manner, and more. You can now place a mask on a picture so that you can have a refined result. There are a lot of attributes which are useful when you wish to edit, crop, or edit a batch of images. This software is well-known for its image manipulation features. You can edit the scale ratio, crop, rotate, sharpen and more. You can also apply different effects to the image. Photoshop has a great array of editing tools as well as special effects and filters which you can put to work to touch up, produce an impact, and move an already-ready image into greatness. If you want to find out what's new, check out the new features of the latest release of Photoshop, here are some of the exciting features: You can use the Clone Stamp tool to remove parts of the image from other parts. Using the Clone Stamping tool is useful if you want to apply a stroke or to do some specific functions. This tool is the quickest way of doing that. Previously, we've seen a number of interesting Photoshop Features announced for 2020. But all those feature updates are in service of making it easier to access all the features in Photoshop through your familiar shortcuts so you don't have to learn new ones. To start with, Photoshop has a handful of helpful shortcuts for drawing on top of existing objects:

- 1. Select an object, and press 'D' a feature that makes working with existing shapes easier, whether they're curved or flat.
- 2. Select an object, and press 'X' moves and scales any active selection.
- 3. Select two or more objects, and press 'J' lets you quickly create a box.
- 4. Select all, or a few objects, and press 'B' removes any active selection, and selects everything else in a box.
- 5. Let's say you have a rectangle lying on a canvas. Selecting a color box and clicking and dragging it on the canvas allows

you to quickly paint style and color into an existing object.

Workflow is the process of delivering creative work from conception to finished product. It's an essential component of designing and making any kind of content. Photoshop Elements offers an innovative, visual workflow, making it easier than ever to create a distinctive design. Adobe Design Suite Creative Cloud is the comprehensive PDF creation Adobe software suite for professionals and students. It includes the latest versions of Adobe InDesign CS6, Illustrator CS6, and Photoshop CS6 software. This robust suite is built on Adobe Muse, which was introduced in 2011. With the help of the new service, third-party designers can create self-service portals with this software. The Adobe Creative Suite 6 Design Premium can be purchased as one license or as three individual software products. An Adobe Dreamweaver is a comprehensive web design and online publishing software for webmasters and online publishers. The software is available on Apple computers and can be used to create websites, e-commerce sites, animation, multimedia, and online documents. The Adobe Creative Suite is a bundle of software products focused on graphic design and animation. This family of software includes Photoshop, Lightroom, and other programs that offer powerful tools for digital imaging and photo editing. Adobe continues to develop new design features and tools to enhance your inner artist. No matter if you're a budding graphic designer or a creative enthusiast, you can find everything you want to know to turn your artistic vision into reality in the Adobe Creative Suite.